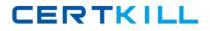

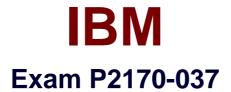

# IBM i2 Text Chart Support Mastery Test v1

Version: 6.0

[Total Questions: 30]

http://certkill.com

CERTKILL

What is not available in the workspace summary?

- A. A count of the number of entities and links in theworkspace
- **B.** The template on which the workspace is based
- C. The total time the workspace has been open
- D. The date and time when the workspace is created
- **E.** The date and time when the workspace was last printed.

### Answer: A

**Question No : 2** 

When setting general application options (Using the tools menu, select options to display the options; then select options\general), which of the following is NOT an option?

- A. Enable time of day, day of week
- B. Turn on auto save options
- C. Turn on automatic searchingfor items on a target list
- D. Change the highlight color of search results or the error text color
- E. Turn on hyperlink detection

### **Answer: A**

## **Question No:3**

Which statement is TRUE of Text Chart Auto Mark?

A. Text Chart Auto Mark automatically imports data into iBase

**B.** Text Chart Auto Mark facilitates the mark up process by automatically locating key entities in documents so that you can quickly add them to a chart

**C.** Text Chart Auto Mark can be used with pattern tracer to detect phone numbers

**D.** Text Chart Auto Mark Is used to detect vehicle registrations to automatically create and mark-up vehicle entities

### Answer: B